[Toshihiko Minamoto](https://jp.community.intersystems.com/user/toshihiko-minamoto) · 2021 · 5 · 31 · 3m read

## DeepSee:  $4/5$ DeepSee DeepSee DeepSee DeepSee DeepSee DeepSee DeepSee DeepSee  $\Box$ DeepSee  $\blacksquare$  DeepSee  $\blacksquare$ [インデックスを](http://docs.intersystems.com/latestj/csp/docbook/DocBook.UI.Page.cls?KEY=D2IMP_engine)保存するための新しいデータベースを紹介します。 DeepSee インデックスがファクトテーブルや

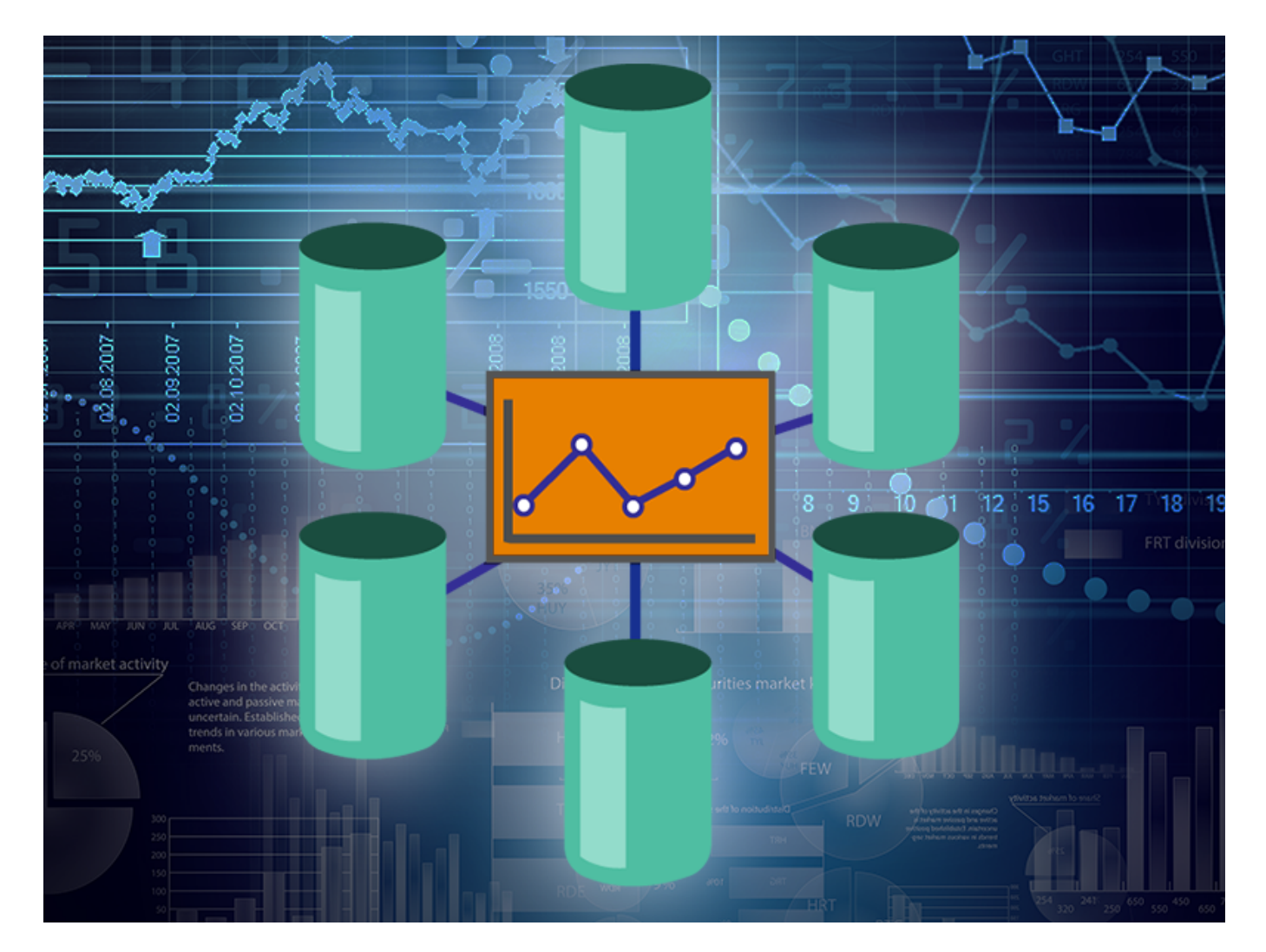

 **3: 1** 

APP-FACT データベースはファクトテーブルと次元テーブルしか保存しないのに対し、アナリティクスサーバー

APP-INDEX

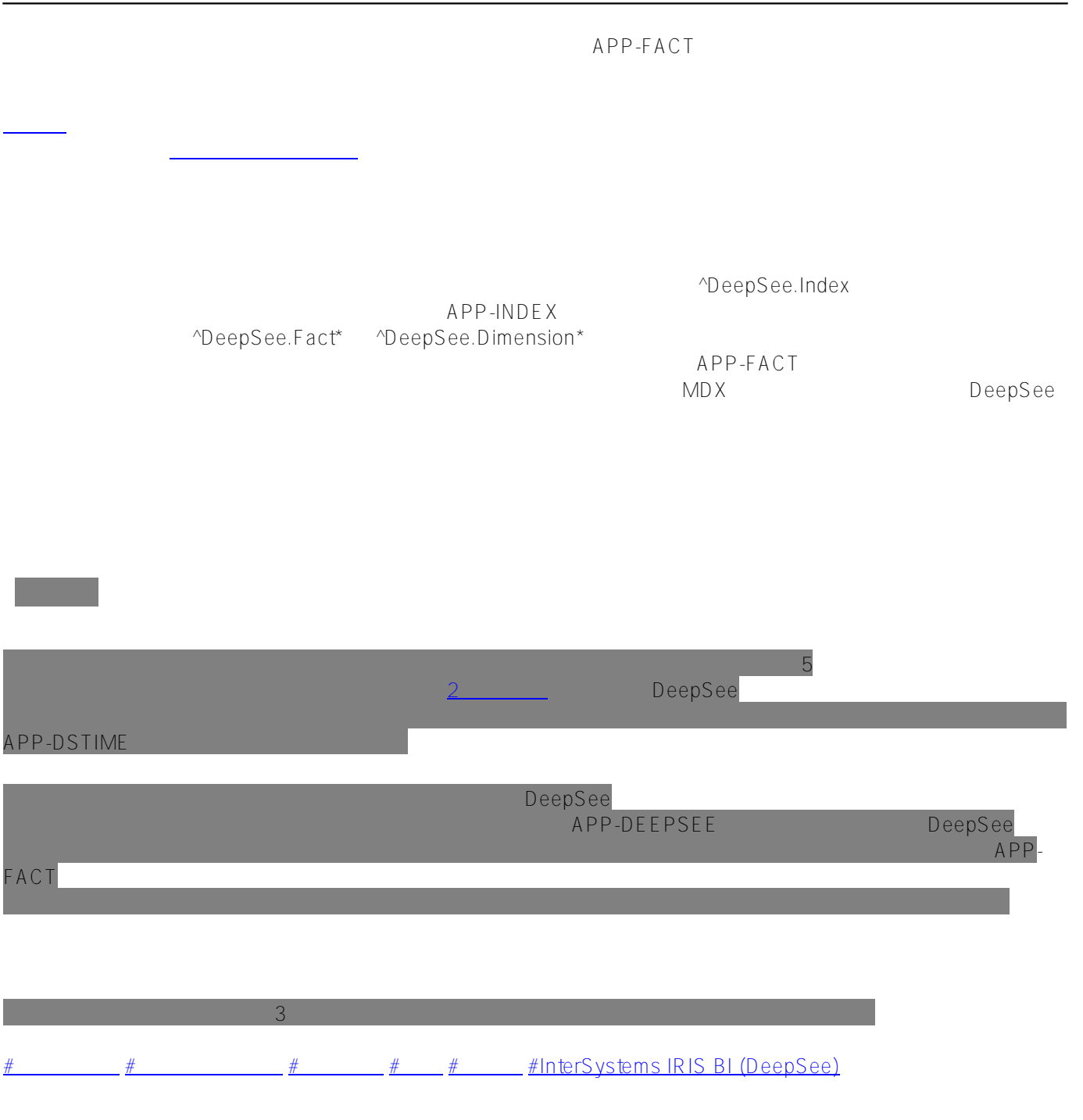

URL:

[https://jp.community.intersystems.com/post/deepsee-%E3%83%87%E3%83%BC%E3%82%BF%E3%83%99%E3](https://jp.community.intersystems.com/https://jp.community.intersystems.com/post/deepsee-%E3%83%87%E3%83%BC%E3%82%BF%E3%83%99%E3%83%BC%E3%82%B9%E3%80%81%E3%83%8D%E3%83%BC%E3%83%A0%E3%82%B9%E3%83%9A%E3%83%BC%E3%82%B9%E3%80%81%E3%83%9E%E3%83%83%E3%83%94%E3%83%B3%E3%82%B0%EF%BC%8845%EF%BC%89) [%83%BC%E3%82%B9%E3%80%81%E3%83%8D%E3%83%BC%E3%83%A0%E3%82%B9%E3%83%9A%E3%](https://jp.community.intersystems.com/https://jp.community.intersystems.com/post/deepsee-%E3%83%87%E3%83%BC%E3%82%BF%E3%83%99%E3%83%BC%E3%82%B9%E3%80%81%E3%83%8D%E3%83%BC%E3%83%A0%E3%82%B9%E3%83%9A%E3%83%BC%E3%82%B9%E3%80%81%E3%83%9E%E3%83%83%E3%83%94%E3%83%B3%E3%82%B0%EF%BC%8845%EF%BC%89) [83%BC%E3%82%B9%E3%80%81%E3%83%9E%E3%83%83%E3%83%94%E3%83%B3%E3%82%B0%EF%B](https://jp.community.intersystems.com/https://jp.community.intersystems.com/post/deepsee-%E3%83%87%E3%83%BC%E3%82%BF%E3%83%99%E3%83%BC%E3%82%B9%E3%80%81%E3%83%8D%E3%83%BC%E3%83%A0%E3%82%B9%E3%83%9A%E3%83%BC%E3%82%B9%E3%80%81%E3%83%9E%E3%83%83%E3%83%94%E3%83%B3%E3%82%B0%EF%BC%8845%EF%BC%89) [C%8845%EF%BC%89](https://jp.community.intersystems.com/https://jp.community.intersystems.com/post/deepsee-%E3%83%87%E3%83%BC%E3%82%BF%E3%83%99%E3%83%BC%E3%82%B9%E3%80%81%E3%83%8D%E3%83%BC%E3%83%A0%E3%82%B9%E3%83%9A%E3%83%BC%E3%82%B9%E3%80%81%E3%83%9E%E3%83%83%E3%83%94%E3%83%B3%E3%82%B0%EF%BC%8845%EF%BC%89)